## **UPPER function**

**The UPPER function will capitalize every letter in a string**

**Capitalize all letters in a single cell** 

 $\bullet$   $=$   $UPPER(A2)$ 

**Capitalize all letters in a column** 

**● =ARRAYFORMULA(UPPER(A2:A))** 

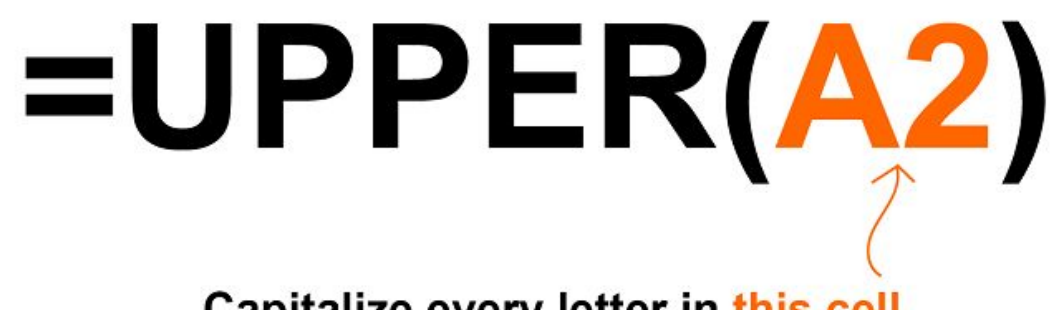

Capitalize every letter in this cell

## Spreadsheet Class

Spreadsheet Class